1. 概要

2. 数値地図の種類

1.概要  $2 \quad 5 \quad 1$ DEM: Digital Elevation Model 2  $200$   $1/20$   $251$  $1.5$  2. 25 50m

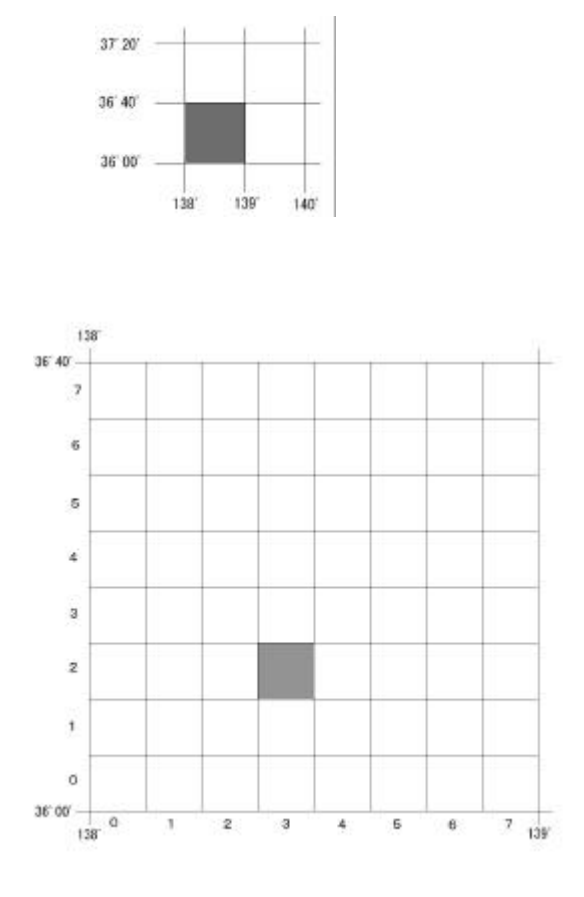

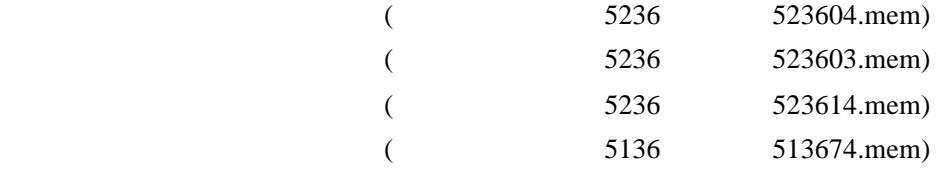

 $\times$ 

http://www.gsi-mc.go.jp/MAP/CD-ROM/dem50m/filespec.html

2.収録範囲

 $3.$ 

 $0.1m$   $0.1m$  $2 \t 5 \t 1 \t 10m$   $2.5m$  $5<sub>m</sub>$ 

Demv.exe

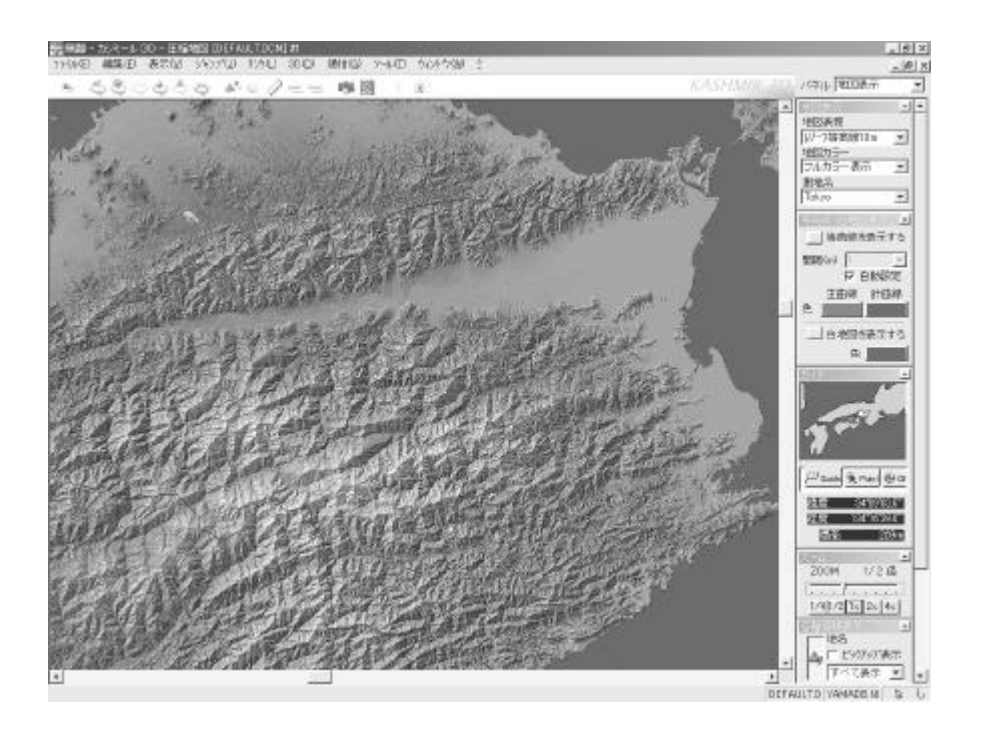

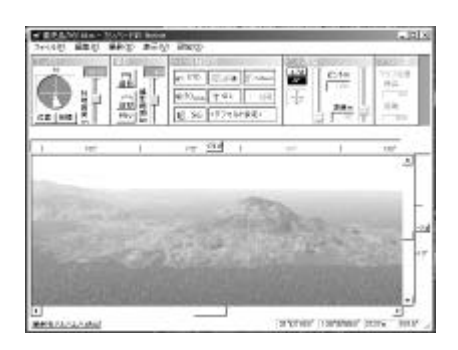

Mountain View for Windows95

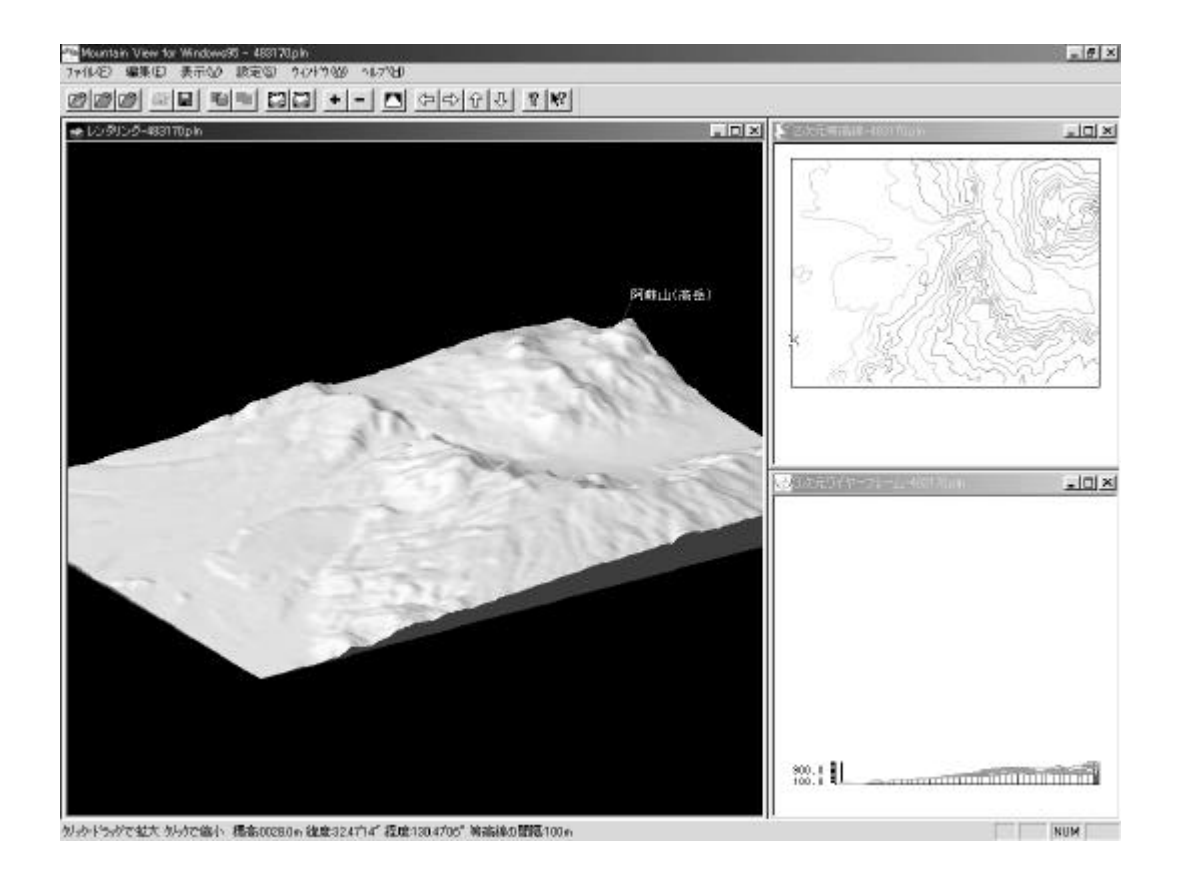

Mountain View for Windows95

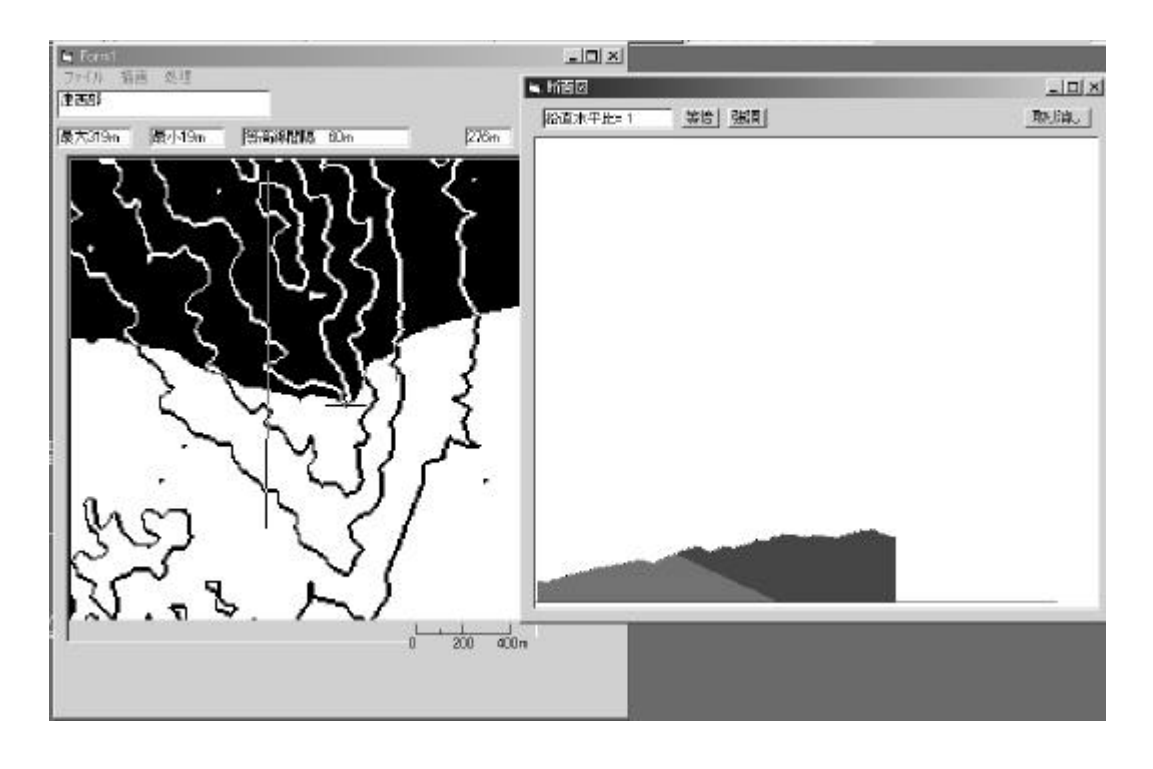

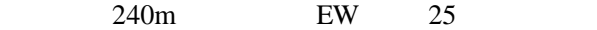

1,地形図を作成する場所のデータ(数値地図CDまたはstrechで作成した.mem

 $2,$  mem

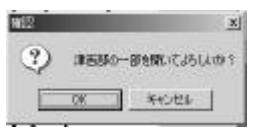

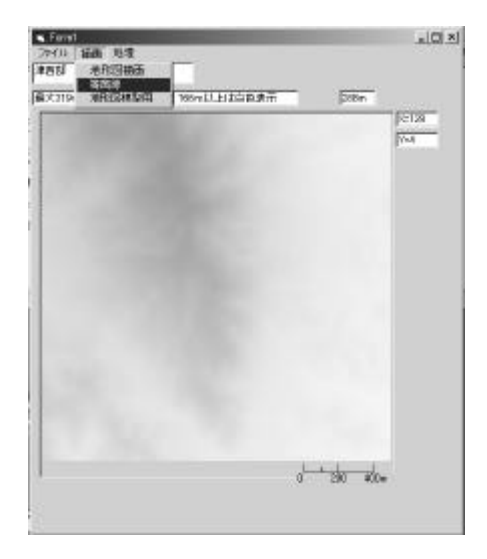

a=(h/d)\*25.4\*(2/10)

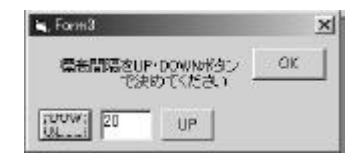

bmp

 $10$ 

[pixels/inch]  $[mm]$  $[m]$